# 対数正規確率紙(測定値そのものを用いる場合)

#### 青木繁伸

2020 年 3 月 17 日

## 1 **目的**

対数正規確率紙に累積相対度数をプロットする。

#### 2 **使用法**

```
import sys
sys.path.append("statlib")
from plot import lnpp
lnpp(x)
```
2.1 **引数**

x データベクトル

### 3 **使用例**

```
x = [8, 1.5, 2, 91, 34, 5, 21, 9, 18, 8]
import sys
sys.path.append (" statlib ")
from plot import lnpp
lnpp(x)
```
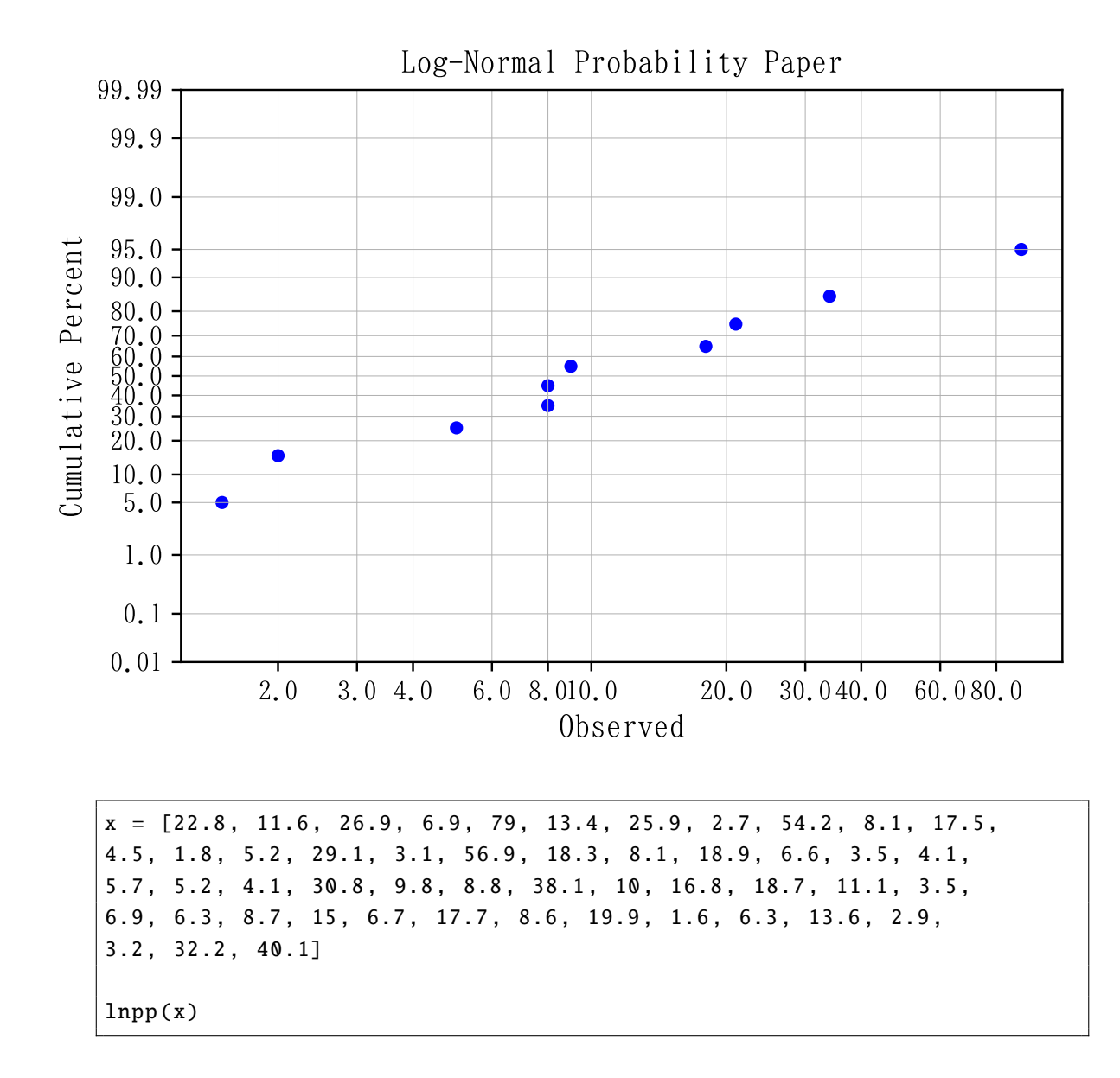

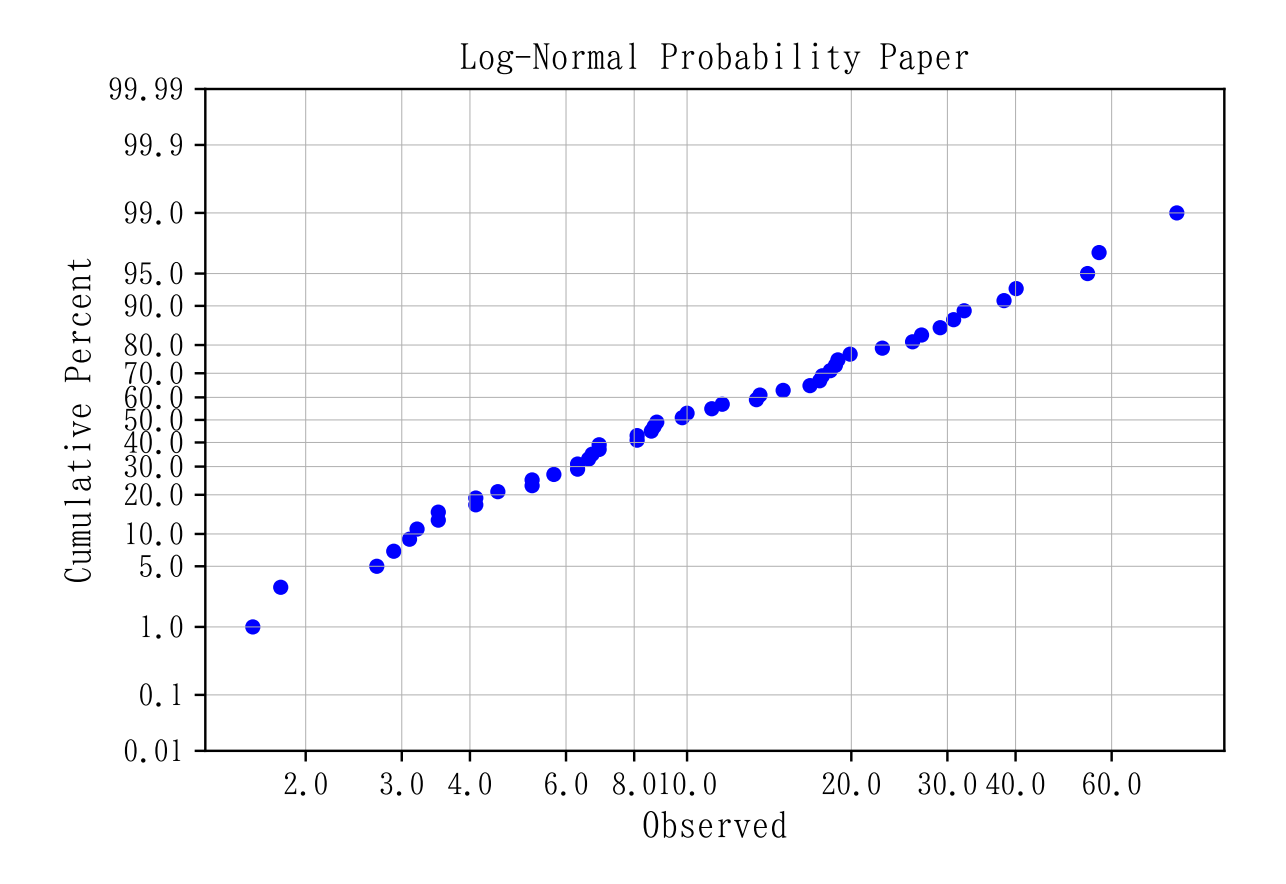